# **Terminübersicht (BOG)**

Dieses Hilfsmittel verschafft Ihnen einen Überblick darüber, wann Sie welche Aufträge zuhause oder im Betrieb für den überbetrieblichen Kurs (üK) bearbeiten.

## **1 Fristen**

In den nachfolgenden Tabellen finden Sie alle Daten und Abgabetermine, die für Sie relevant sind.

Wir arbeiten an den üK-Tagen vorwiegend online. Bitte bringen Sie einen Laptop/Tablet zusammen mit den entsprechenden Zugriffsdaten für die relevanten Plattformen, wie z.B. Konvink, mit.

#### **1.1 Zwischen üK 1 und üK 2**

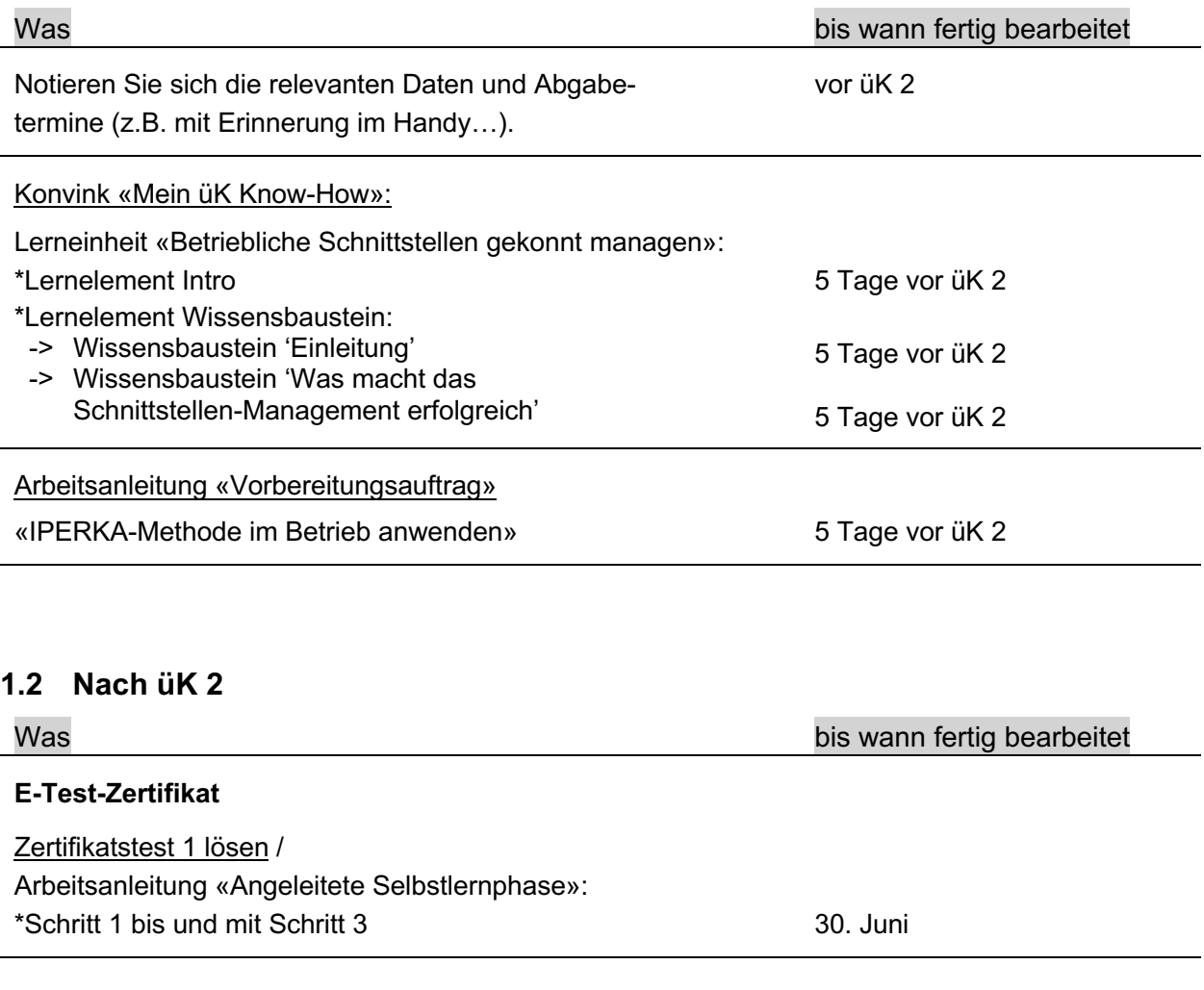

### **1.3 Zwischen üK 2 und üK 3**

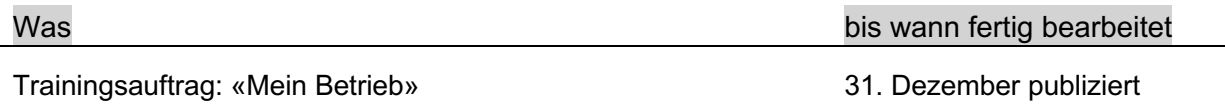

### **1.4 üK 3**

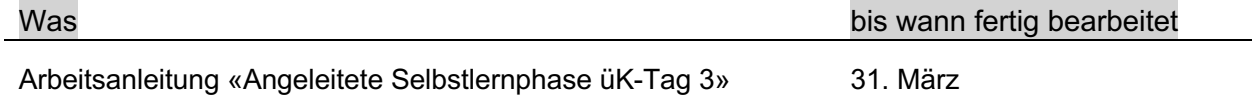

#### **1.5 Zwischen üK 3 und üK 4**

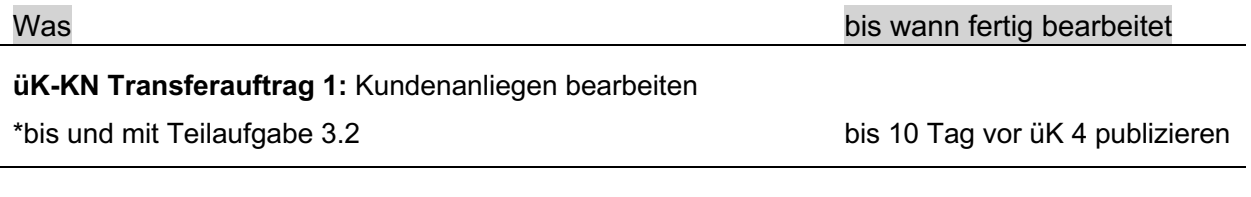

#### **1.6 Nach üK 4**

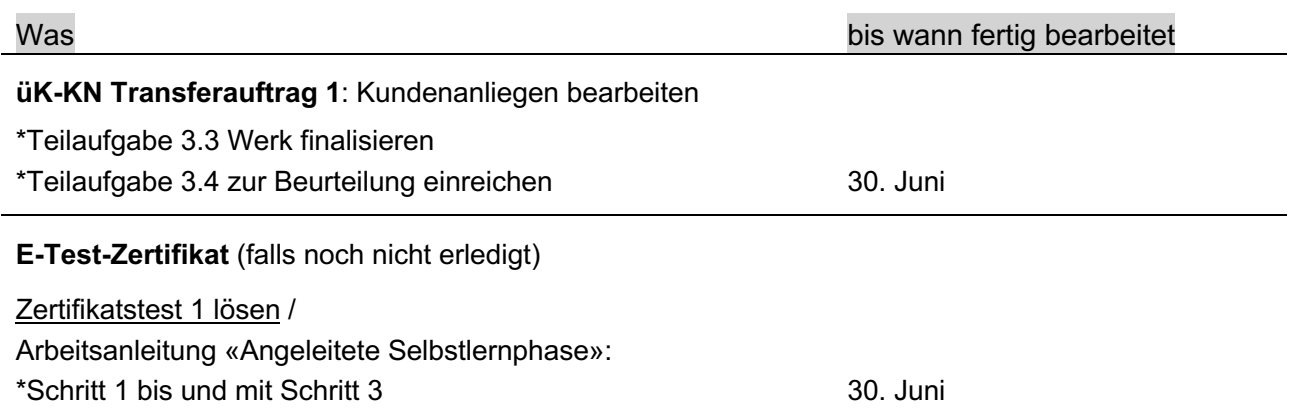